### Correctievoorschrift HAVO

## 2024

 tijdvak 1 donderdag 30 mei 09.00 – 11.00 uur

### Informatica

College-examen schriftelijk

### Algemene regels

Scorepunten worden toegekend met inachtneming van de volgende regels:

- 1. Indien een opgave volledig juist is beantwoord, wordt het maximaal te behalen aantal scorepunten toegekend.
- 2. Indien een vraag gedeeltelijk juist is beantwoord, wordt een deel van de te behalen scorepunten toegekend, in overeenstemming met het correctievoorschrift.
- 3. Indien een antwoord op een open opgave niet in het correctievoorschrift voorkomt, maar dit antwoord op grond van aantoonbare, vakinhoudelijke argumenten als juist of gedeeltelijk juist aangemerkt kan worden, moeten scorepunten worden toegekend naar analogie of in de geest van het correctievoorschrift.
- 4. Indien slechts één voorbeeld, reden, uitwerking, citaat of andersoortig antwoord gevraagd wordt, wordt uitsluitend het eerst gegeven antwoord beoordeeld.
- 5. Indien meer dan één voorbeeld, reden, uitwerking, citaat of andersoortig antwoord gevraagd wordt, worden uitsluitend de eerst gegeven antwoorden beoordeeld, tot maximaal het gevraagde aantal.
- 6. Indien in een antwoord een gevraagde verklaring of uitleg of afleiding of berekening ontbreekt dan wel foutief is, worden 0 scorepunten toegekend tenzij in het beoordelingsmodel anders is aangegeven.
- 7. Het juiste antwoord op een meerkeuzeopgave is de hoofdletter die behoort bij de juiste keuzemogelijkheid. Voor een juist antwoord op een meerkeuzeopgave wordt het in het correctievoorschrift vermelde aantal scorepunten toegekend. Voor elk ander antwoord worden geen scorepunten toegekend. Indien meer dan 1 antwoord gegeven is worden eveneens geen scorepunten toegekend.
- 8. Met een eventuele fout in het correctievoorschrift of het examen wordt bij de definitieve correctie en normering rekening gehouden.

### Meerkeuzevragen totaal 40 punten

Voor een juist antwoord op een meerkeuzevraag worden 2 punten toegekend.

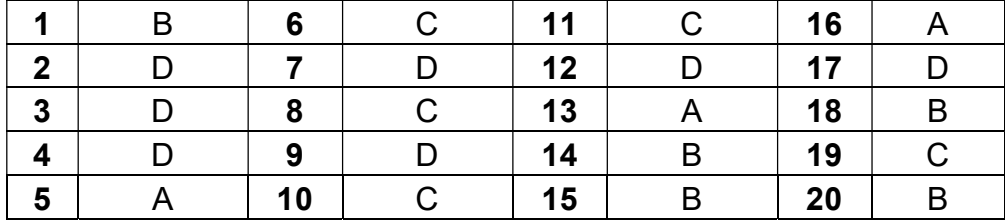

#### Open vragen

21

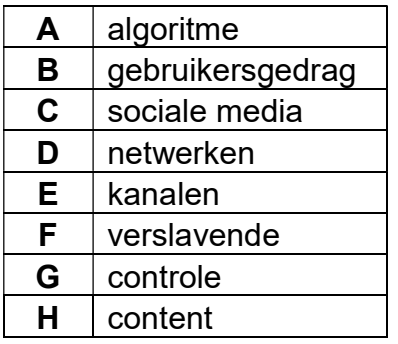

Per 4 goed geplaatste woorden = 1 pt, geen deelpunten.

(Maximaal 2 pt)

In de tekst:

Het algoritme van TikTok is in hoofdzaak gebaseerd op waar je naar gekeken hebt, je eigen gebruikersgedrag. Bij andere sociale media is wat je aangeboden krijgt gebaseerd op de sociale netwerken. Op de kanalen is te vinden wat juist je vrienden of relaties interessant of leuk vinden. TikTok doet daar nauwelijks aan en is daarmee veel directer en sneller. Resultaat is een enorm verslavende app. De app heeft op die manier ook juist meer controle op de content die getoond wordt dan bij de meer netwerkgerichte media.

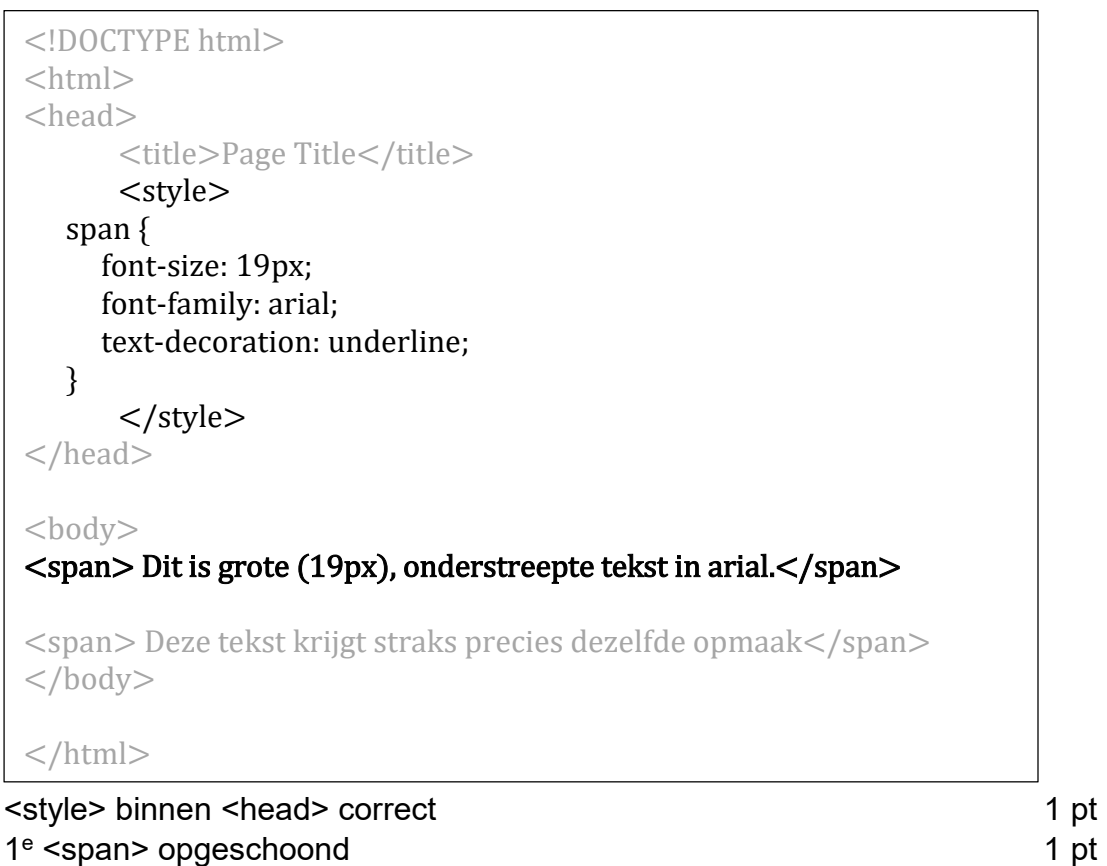

(Maximaal 2 pt)

### 23 0

22

- 1
- 0
- 1
- $\Omega$
- 1
- 1
- 0

Per fout 1 punt aftrek. (Maximaal 2 pt)

Een correcte berekening 1 pt

24 ACDC9 1 pt (Maximaal 2 pt)

Mogelijk berekening: ontbinden in groepen van 4 bits en deze per halve byte (4 bits) omzetten (eventueel via dec) naar hex.

 $1010 = \text{dec } 10 = \text{hex } A$  $1100 = \text{dec } 12 = \text{hex } C$  $1101 = \text{dec } 13 = \text{hex } D$  $1100 =$  dec  $12 =$  hex C  $1001 = \text{dec } 9 = \text{hex } 9$ 

# 1010 1100 1101 1100 1001

- **HEX** A CDC9 DEC 708.041
- OCT 2 546 711
- $\mathsf{I}$  BIN 1010 1100 1101 1100 1001

Een correcte uitleg waarbij gebruik gemaakt wordt van machten, wordt goed gerekend.

Mogelijke oorzaken:

- 1. Gebrek aan context(informatie) waarin de vraag staat.
- 2. Gebrek in trainingsdata, onvolledige of verouderde informatie.
- 3. Beperkingen van het model met betrekking tot de verwerking van natuurlijke taal.
- 4. Onjuiste of onnauwkeurige invoer van de gebruiker.

Toelichting hierbij:

Waardoor zal ChatGPT ons soms onjuiste informatie verschaffen?<sup>1</sup> Er zijn verschillende redenen<sup>2</sup> waarom ChatGPT ons soms onjuiste informatie kan geven:

- 1. Gebrek aan context: Omdat ChatGPT alleen reageert op de tekst die aan hem wordt gegeven, kan het moeilijk zijn voor het model om de juiste context te begrijpen. Dit kan leiden tot verkeerde antwoorden of antwoorden die niet passen bij de bedoeling van de vraag.
- 2. Foutieve informatie in de trainingsdata: ChatGPT wordt getraind op enorme hoeveelheden tekst, die ook onjuiste informatie kunnen bevatten. Als het model dergelijke onjuiste informatie opneemt in zijn trainingsgegevens, kan het die informatie ook weergeven in zijn antwoorden.
- 3. Beperkingen van natuurlijke taalverwerking: Hoewel ChatGPT zeer geavanceerd is, heeft het nog steeds beperkingen in de manier waarop het natuurlijke taal verwerkt. Soms kan het model moeite hebben met complexe zinsstructuren, dubbelzinnigheid of andere taalkundige nuances die menselijke taal begrijpelijk maken.
- 4. Onjuiste **invoer van de gebruiker:** Als de gebruiker verkeerde of misleidende informatie verstrekt in de vraag, kan het model de verkeerde conclusies trekken en onnauwkeurige antwoorden genereren.

De hier gegeven toelichtingen / antwoorden op de gestelde vraag zijn gegenereerd door ChatGPT en valide bevonden door de constructeurs als mogelijke antwoordrichtingen op de gestelde vraag.

 $\overline{a}$ 

<sup>&</sup>lt;sup>1</sup> Deze opdracht werd ingevoerd in ChatGPT met onderstaand resultaat.

 $^{\rm 2}$  ChatGPT geeft zelf aan dat hier de termen oorzaak en reden door elkaar gebruikt zijn. In  $\,$ feite kan er alleen maar sprake zijn van oorzaken.

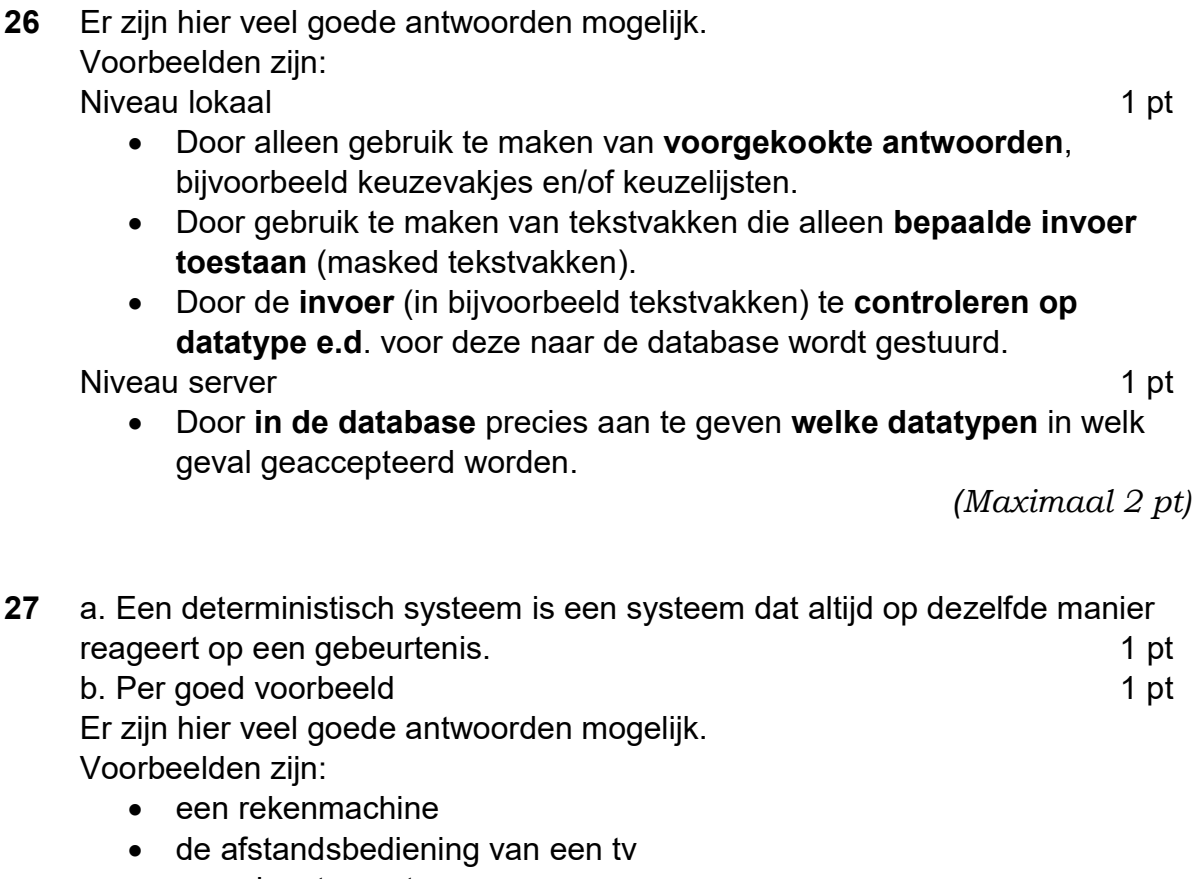

• een pinautomaat

(Maximaal 2 pt)

### 28 Modelantwoord:

Een lokale variabele wordt gedefinieerd binnen een bepaalde functie of blok van code en is alleen toegankelijk binnen dat specifieke gedeelte van de code. [Zodra de functie of het blok van code is voltooid, wordt de lokale variabele vernietigd en kan deze niet langer worden gebruikt.] Een globale variabele wordt gedefinieerd buiten een specifieke functie of blok van code en is toegankelijk vanuit elk deel van het programma. 2 pt

- 29 Voorbeelden van goede antwoorden zijn: weersvoorspelling, softwareontwikkeling, productdesign, computerspellen, databaseontwerp, simulatie van personenstromen, verkeerssturingsprogramma's, informatieanalyse. 2 pt
- 30 Er worden verschillende versies van de in ontwikkeling zijnde software bewaard.

### OF

De wijzigingen in de in ontwikkeling zijnde software worden bijgehouden. 2 pt

### Programmeren

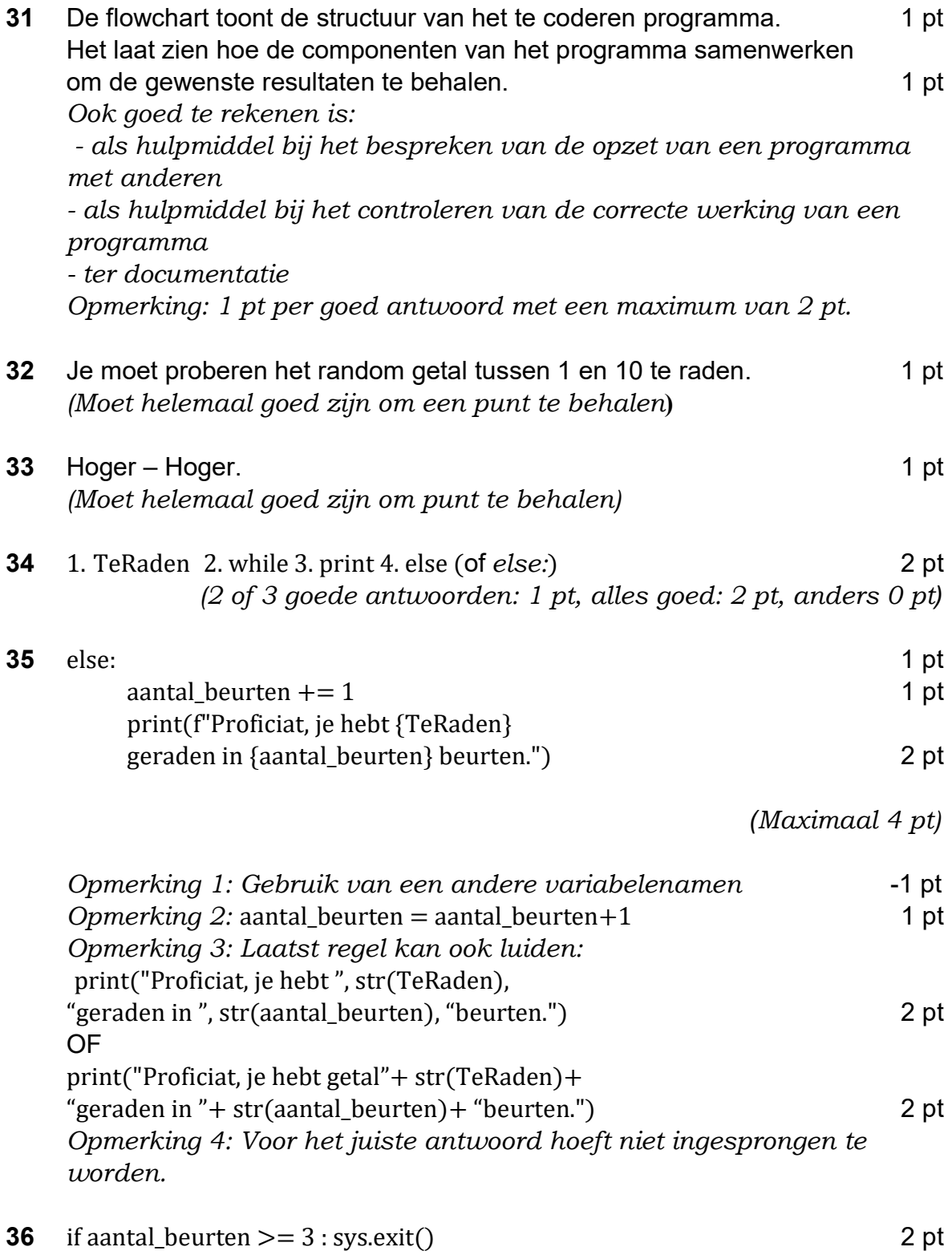

(Totaal Programmeren 12 punten)

### SQL-opgaven

37 Hier zijn meerdere antwoorden acceptabel. De kern van een goed antwoord moet het idee van redundantie en het risico daarvan bevatten. De term redundantie hoeft niet per se te worden genoemd.

### Modelantwoord:

Alle items van een bepaald artikel hebben dezelfde prijs. Volgens databasenormalisatie moet alle informatie slechts 1 keer in de database worden opgenomen. Wanneer dit niet gebeurt, is er sprake van redundantie. Redundantie houdt het risico van fouten in, zeker wanneer deze redundante informatie wordt gemuteerd.

### OF

 Bij normalisatie is de Prijs een eigenschap van Artikel en niet van Item (hooguit in afgeleide zin), omdat Artikel een eigenschap is van een bepaald **Item.** 2 pt

38 Het veld Inleverdatum geeft de datum waarop het item ingeleverd moet worden. Het veld Ingeleverddatum geeft de datum waarop het item daadwerkelijk ingeleverd is. De inhoud van deze velden is niet altijd gelijk. 2 pt

39 Dat er in de tabel Uitleningen geen LeerlingId kan worden ingevuld dat niet voorkomt in de tabel Leerlingen. 2 pt

Voor de queries geldt: ' en " zijn beide goed in het WHERE deel. N.B. query's zijn NIET hoofdlettergevoelig. Overbodige haakjes en tabelnamen mogen worden weggelaten. Andere uitwerkingen die correct zijn, worden goed gerekend.

40

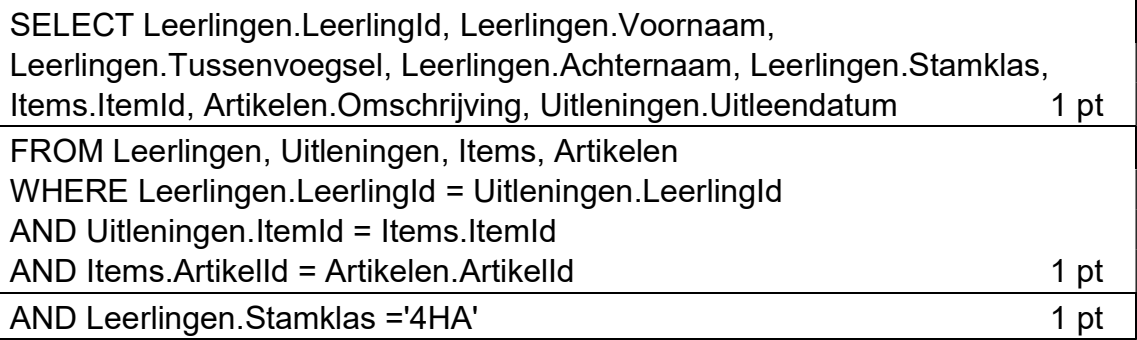

OF (met inner joins)

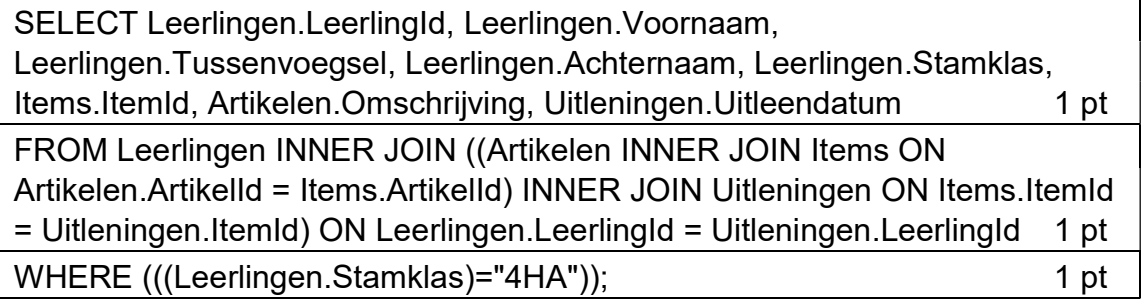

OF (zonder overbodige tabelnamen en haakjes)

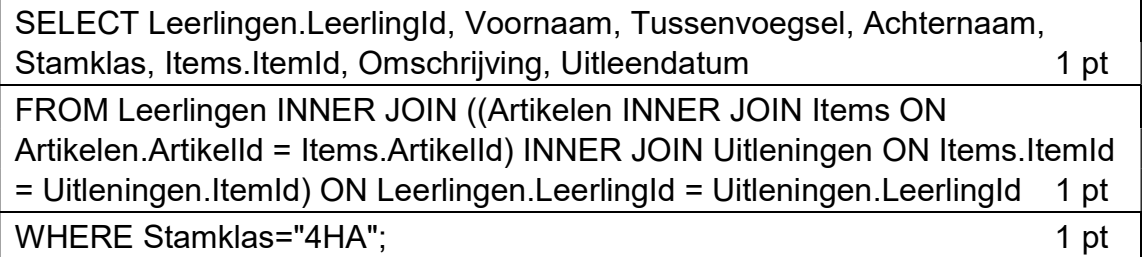

N.B. In het SELECT-deel mag

- in plaats van Leerlingen.LeerlingId Uitleningen.LeerlingId worden gebruikt.
- in plaats van Uitleningen.ItemId Items.ItemId worden gebruikt. 3 pt

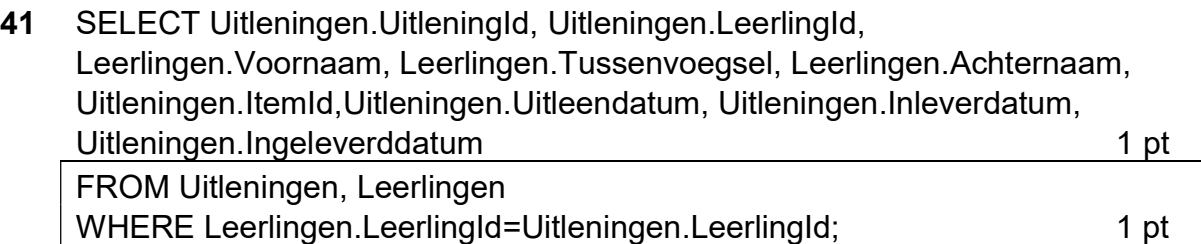

OF

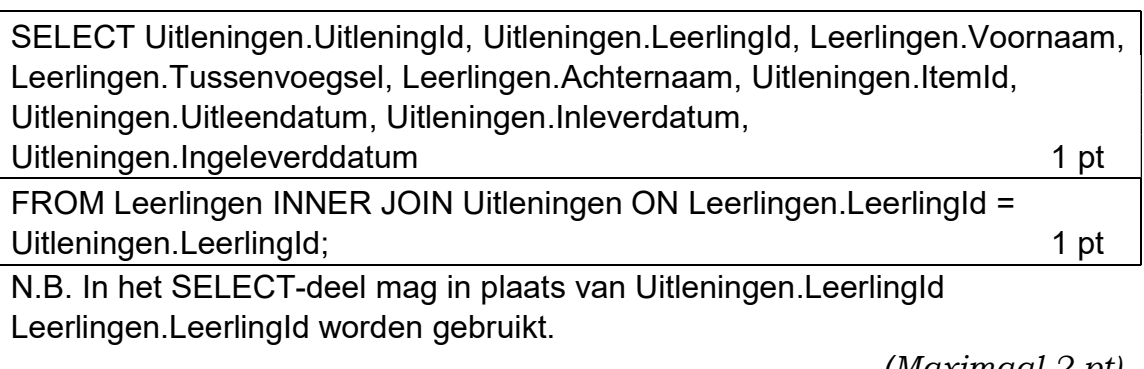

### 42

(Maximaal 2 pt)

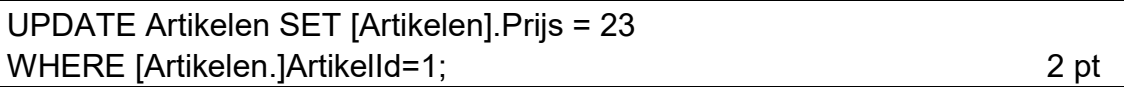